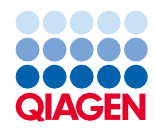

Junho de 2022

# Instruções de uso (Ficha de protocolo) do QIAsymphony® DSP Virus/Pathogen Kit

Protocolo Complex800\_OBL\_V4\_DSP

Versão 2

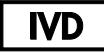

Para uso em diagnóstico in vitro

Para uso com QIAsymphony DSP Virus/Pathogen Midi Kit

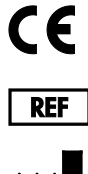

937055

QIAGEN GmbH, QIAGEN Strasse 1, 40724 Hilden, Alemanha

R1 A ficha de protocolo está disponível eletronicamente e pode ser encontrada na guia de recursos da página de produto em [www.qiagen.com](https://www.qiagen.com/).

Sample to Insight

# Informações gerais

O QIAsymphony DSP Virus/Pathogen Kit destina-se ao uso no diagnóstico in vitro.

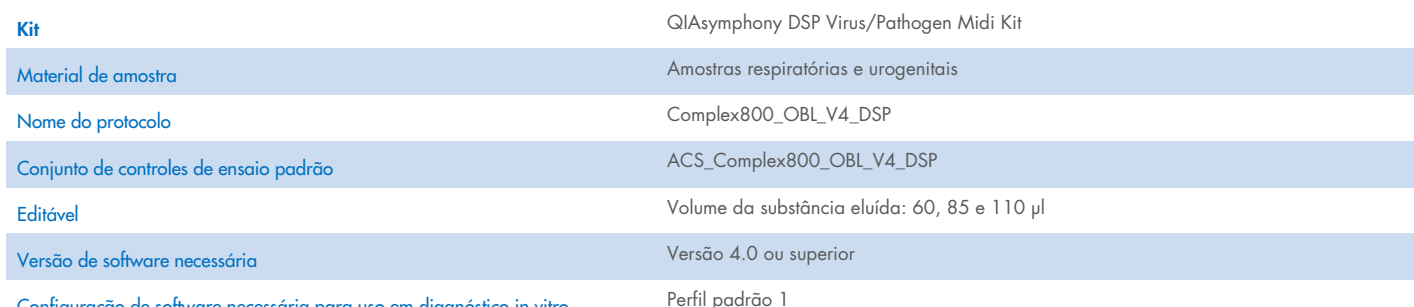

Configuração de software necessária para uso em diagnóstico in vitro

# Gaveta "Sample" (Amostra)

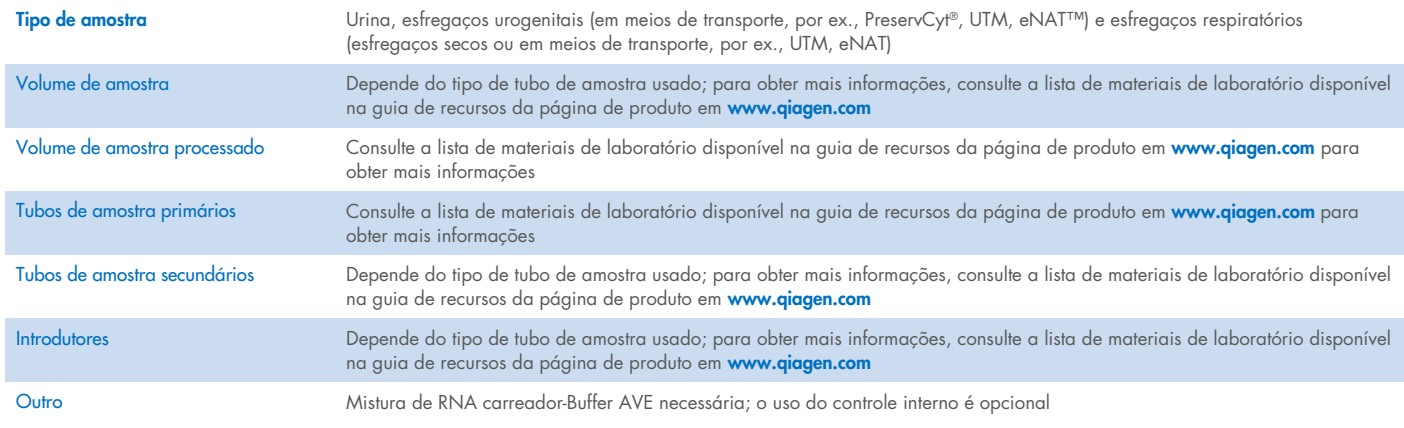

## Gaveta "Reagents and Consumables" (Reagentes e consumíveis)

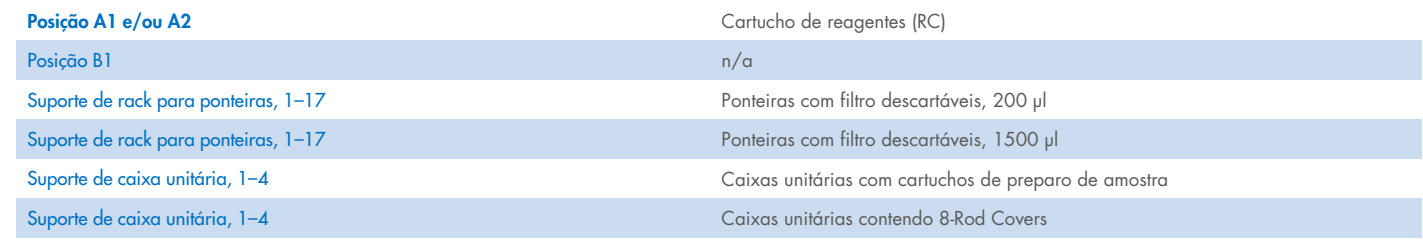

n/a = não aplicável.

# Gaveta "Waste" (Resíduos)

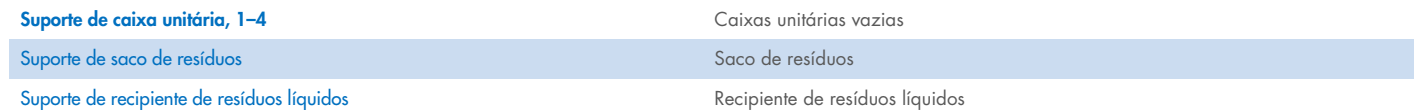

## Gaveta "Eluate" (Eluição)

Rack de eluição (recomenda-se utilizar a fenda 1, na posição de resfriamento) Para obter mais informações, consulte a lista de materiais de laboratório disponível na guia de recursos da página de produto em [www.qiagen.com](https://www.qiagen.com/).

## Materiais plásticos necessários

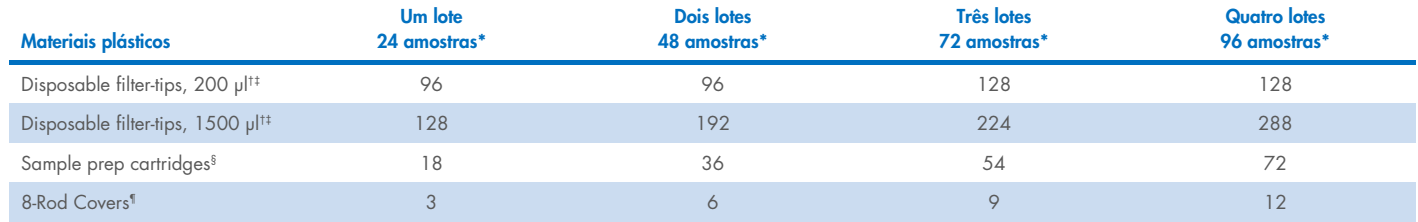

\* Realizar mais de uma verificação de inventário exige ponteiras com filtro descartáveis adicionais. O uso de menos de 24 amostras por lote reduz o número de ponteiras descartáveis necessárias por execução.

† Há 32 ponteiras com filtro por rack para ponteiras.

‡ O número necessário de ponteiras com filtro inclui as ponteiras com filtro para 1 verificação de inventário por CR.

§ Há 28 cartuchos de preparo de amostras por caixa unitária.

¶ Há doze 8-Rod Covers por caixa unitária.

Nota: Dependendo das configurações, a quantidade de ponteiras com filtro fornecida pode diferir da quantidade exibida na tela sensível ao toque. Recomendamos carregar o maior número possível de ponteiras.

# Volume de eluição selecionado

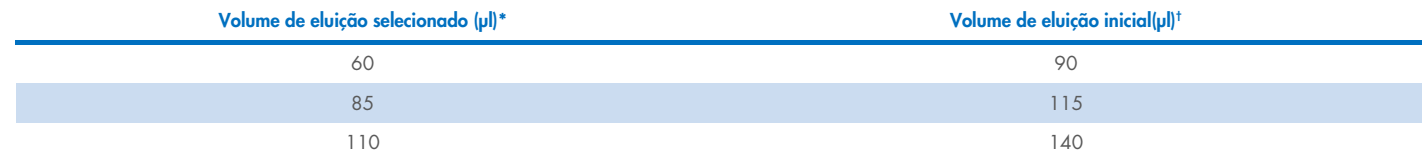

\* O volume de eluição selecionado na tela sensível ao toque. Esse é o volume mínimo acessível de eluato no tubo de eluição final.

† O volume inicial da solução de eluição necessário para garantir que o volume real de eluído seja igual ao volume selecionado.

## Preparação da mistura de controle interno, RNA carreador (CARRIER) e Buffer AVE (AVE)

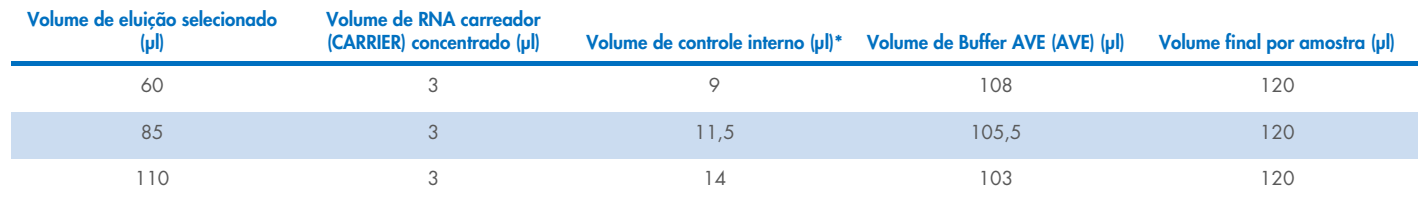

\* O cálculo da quantidade de controle interno baseia-se nos volumes iniciais de eluição. O volume morto adicional depende do tipo de tubo de amostra usado; consulte a lista de materiais de laboratório disponível na guia de recursos da página de produto em [www.qiagen.com](https://www.qiagen.com/) para obter mais informações.

Nota: Os valores exibidos na tabela são para a preparação da mistura de controle interno e RNA carreador (CARRIER) para um ensaio posterior que requer 0,1 µl de controle interno por µl de eluído.

## Lise fora do equipamento

Ao trabalhar com produtos químicos, sempre use um jaleco adequado, luvas descartáveis e óculos de proteção. Para obter mais informações, consulte as folhas de dados de segurança (Safety Data Sheets, SDSs) apropriadas disponibilizadas pelo fornecedor do produto.

Os protocolos complexos do QIAsymphony ocorrem em 4 etapas: lise, ligação, lavagem e eluição. Para algumas amostras, é útil realizar a lise manualmente, por exemplo, para a inativação de patógenos em um gabinete de biossegurança. Os protocolos Complex800\_OBL\_V4\_DSP permitem que a lise manual seja realizada da mesma maneira que o protocolo Complex800\_V6\_DSP. As amostras pré-tratadas são transferidas para o QIAsymphony SP e processadas com o protocolo Complex800\_OBL\_V4\_DSP.

Nota: O protocolo Complex800\_OBL\_V4\_DSP precisa de Buffer ACL e Buffer ATL (ATL). O Buffer ACL (nº de ref. 939017) e o Buffer ATL (ATL) (nº de ref. 939016) não fazem parte do QIAsymphony DSP Virus/Pathogen Midi Kit e devem ser adquiridos separadamente.

#### Lise manual

1. Pipete 80 µl de proteinase K, 295 µl de Buffer ATL (ATL), 120 µl de mistura de RNA carreador e controle interno e 560 µl de Buffer ACL em um tubo de 4,5 ml (Nunc® CryoTube 12,5 x 92 mm, 4,5 ml polypropylene tube, n° de ref. Nunc 363452).

Nota: Quando mais de uma amostra for processada usando a lise manual, pode ser preparada uma solução estoque a partir desta solução. Simplesmente multiplique os volumes necessários para uma amostra pelo número total de amostras a serem processadas e inclua o volume adicional no equivalente de 2 amostras extra. Inverta o tubo várias vezes para misturar, transfira 1055 µl para um tubo de 4,5 ml para cada amostra, e depois continue para cada amostra até a etapa 4.

- 2. Feche a tampa e misture invertendo o tubo 5 vezes.
- 3. Centrifugue brevemente o tubo para remover as gotas de dentro da tampa.
- 4. Adicione 800 µl de amostra ao tubo, feche a tampa e misture por agitação em vórtex pulsador por 10 segundos.
- 5. Incube o tubo a 68 °C durante 15 minutos.
- 6. Centrifugue brevemente o tubo para remover as gotas de dentro da tampa.
- 7. Coloque os introdutores dos tubos de amostra apropriados em um porta-tubos e carregue os tubos de amostra (sem as tampas).

## <span id="page-3-0"></span>Preparo de material de amostra

Evite a formação de espuma nas amostras ou sobre elas. Dependendo do material inicial, poderá ser necessário um pré-tratamento das amostras. As amostras devem ser equilibradas à temperatura ambiente (15–25 °C) antes de iniciar a execução.

Nota: A estabilidade de amostra depende muito de vários fatores e está relacionada à aplicação a jusante específica. Ela foi estabelecida para os QIAsymphony DSP Virus/Pathogen Kits em conjunto com as aplicações a jusante exemplares. O usuário é responsável por consultar as instruções de uso da aplicação a jusante específica usada em seu laboratório e/ou validar todo o fluxo de trabalho para estabelecer as condições de armazenamento adequadas.

Para recomendações gerais sobre coleta, transporte e armazenamento, consulte a diretriz aprovada MM13-A do CLSI "Coleta, transporte preparação e armazenamento de espécimes para métodos moleculares". Além disso, as instruções do fabricante para o dispositivo/kit de coleta de amostras selecionado devem ser seguidas durante o preparo, armazenamento, transporte e manuseio geral de amostras.

#### Urina

A urina pode ser armazenada a 2−8 °C por até 6 horas. Para o armazenamento prologando, recomendamos o congelamento a -20 °C ou -80 °C. A urina pode ser processada sem pré-tratamento adicional. O sistema é otimizado para amostras de urina pura que não contêm conservantes. Para aumentar a sensibilidade a patógenos bacterianos, as amostras podem ser centrifugadas. Após descartar o sobrenadante, o pellet pode ser suspenso novamente em, pelo menos, 800 µl de Buffer ATL (ATL) (n° de ref. 939016). Use 800 µl do material pré-tratado como amostra para preparação da lise fora do equipamento.

#### Isolamento de DNA genômico de bactérias Gram-positivas

A purificação do DNA pode ser aprimorada para algumas bactérias Gram-positivas por meio de pré-tratamento enzimático antes da transferência para o QIAsymphony SP e do início do protocolo Complex800\_OBL\_V4\_DSP.

- 1. Peletize as bactérias por centrifugação a 5000 x *g* durante 10 minutos.
- 2. Suspenda o pellet bacteriano em 800 µl da solução enzimática apropriada (20 mg/ml de lisozima ou 200 µg/ml de lisostapina em 20 mM de Tris·HCl, pH 8,0; 2 mM de EDTA; 1,2% de Triton X--100).
- 3. Incube a 37 °C por, pelo menos, 30 minutos.
- 4. Centrifugue brevemente o tubo para remover as gotas do interior da tampa.
- <span id="page-4-0"></span>5. Use 800 µl do material pré-tratado como amostra para preparação da lise fora do equipamento.

#### Amostras viscosas ou de mucosas

Algumas amostras podem ser viscosas e precisar de liquefação para permitir a pipetagem. Amostras com baixa viscosidade não precisam de preparação adicional. Amostras com média a alta viscosidade devem ser preparadas da seguinte maneira:

1. Dilua a amostra 1:1 com 0,3% (w/v) de ditiotreitol (DTT).

Nota: A solução de 0,3% de DTT pode ser feita antecipadamente e armazenada a -20 °C em porções apropriadas. As porções descongeladas devem ser descartadas após o uso.

- 2. Incube a 37 °C até que a viscosidade da amostra esteja adequada para pipetagem.
- 3. Use 800 µl do material pré-tratado como amostra para preparação da lise fora do equipamento.

#### Esfregaços secos de fluidos ou secreções corporais

- 1. Submerja a ponta do esfregaço seco em 1050 µl de Buffer ATL (ATL) (n° de ref. 939016) e incube a 56 °C durante 15 minutos, misturando continuamente. Se não for possível misturar, agite em vórtex antes e depois da incubação por, pelo menos,10 segundos.
- 2. Remova o esfregaço e esprema todo o líquido pressionando o esfregaço contra o interior do tubo.
- 3. Use 800 µl do material pré-tratado como amostra para preparação da lise fora do equipamento.

Nota: Este protocolo é otimizado para esfregaços de algodão ou polietileno. Ao utilizar outros esfregaços, pode ser necessário ajustar o volume do Buffer ATL (ATL) para garantir que pelo menos 800 µl seja disponibilizado como material de amostra.

#### Esfregaços respiratórios ou urogenitais

Esfregaços urogenitais (em meios de transporte, por ex., PreservCyt, UTM, eNAT) e esfregaços respiratórios (esfregaços secos ou em meios de transporte, por ex., UTM, eNAT) podem ser armazenados a 2−8 ºC por até 6 horas. Para o armazenamento prolongado, recomendamos o congelamento a -20 °C ou -80 °C.

Meios de armazenamento para esfregaços respiratórios ou urogenitais podem ser utilizados sem pré-tratamento. Se o esfregaço não foi removido, pressione-o contra a lateral do tubo para espremer o líquido. Qualquer excesso de muco no espécime deve ser removido nesse momento, coletando-o no esfregaço. Qualquer líquido residual do muco e do esfregaço deve então ser espremido pressionando o esfregaço contra a lateral do tubo. Por fim, o esfregaço e o muco devem ser removidos e descartados. Se as amostras forem viscosas, realize uma etapa de liquefação (consulte a seção ["Amostras viscosas ou de mucosas"](#page-4-0)) antes de transferir a amostra para o QIAsymphony SP. Se não houver material inicial suficiente, pipete o Buffer ATL (ATL) dentro do meio para transporte para ajustar o volume mínimo inicial necessário e agite fortemente a amostra durante 15–30 segundos no tubo (se o meio para transporte contém o esfregaço, realize esta etapa antes de remover o esfregaço). Use 800 µl do material como amostra para preparação da lise fora do equipamento.

### <span id="page-5-0"></span>Limitações e substâncias interferentes

Não foi observado nenhum impacto negativo significativo de substâncias potencialmente interferentes (para obter detalhes, consulte o documento de aplicação Características de desempenho disponível na guia de recursos da página de produto em [www.qiagen.com](https://www.qiagen.com/)).

Nota: Os testes foram realizados usando aplicações a jusante exemplares para uma avaliação da qualidade dos ácidos nucleicos extraídos. Contudo, as diferentes aplicações a jusante podem ter requisitos diferentes em relação à pureza (ou seja, a ausência de substâncias potencialmente interferentes), assim, a identificação e o teste de substâncias relevantes também precisam ser estabelecidos como parte do desenvolvimento de aplicações a jusante para qualquer fluxo de trabalho envolvendo os QIAsymphony DSP Virus/Pathogen Kits.

## <span id="page-5-1"></span>Armazenamento de eluatos

Nota: A estabilidade do eluato depende muito de vários fatores e está relacionada à aplicação a jusante específica. Ela foi estabelecida para os QIAsymphony DSP Virus/Pathogen Kits em conjunto com as aplicações a jusante exemplares. O usuário é responsável por consultar as instruções de uso da aplicação a jusante específica usada em seu laboratório e/ou validar todo o fluxo de trabalho para estabelecer as condições de armazenamento adequadas.

Para o armazenamento a curto prazo até 24 horas, recomendamos o armazenamento de ácidos nucleicos purificados a 2–8 °C. Para o armazenamento a longo prazo durante mais de 24 horas, recomendamos o armazenamento a -20 °C.

# <span id="page-6-0"></span>Símbolos

Os seguintes símbolos aparecem neste documento. Para obter uma lista completa dos símbolos usados nestas instruções de uso ou na embalagem e etiqueta, consulte o manual.

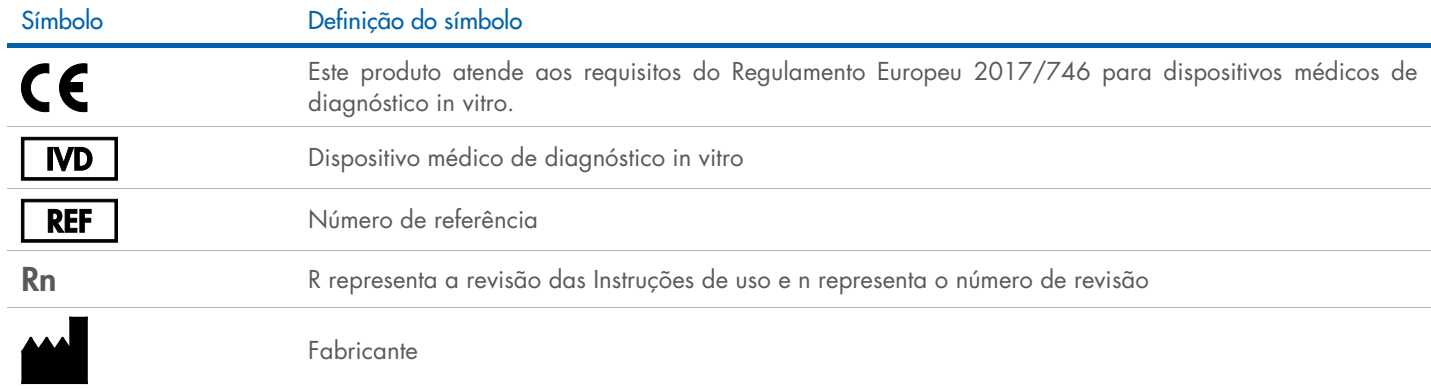

## Histórico de revisões

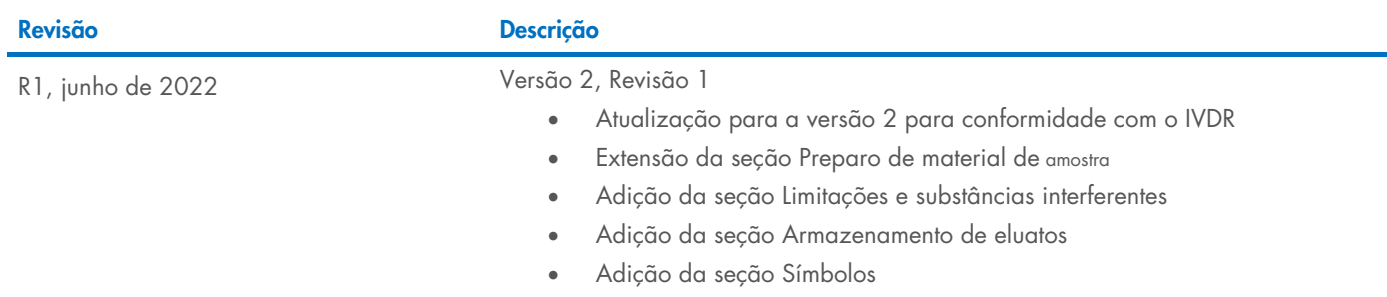

Para obter informações atualizadas sobre licenças e avisos legais específicos de produtos, consulte o manual do usuário ou o manual do respectivo kit QIAGEN®. Os manuais do usuário e os manuais de kits QIAGEN estão disponíveis em [www.qiagen.com](https://www.qiagen.com/) ou podem ser solicitados à Assistência Técnica da QIAGEN ou ao seu distribuidor local.

Marcas: QIAGEN®, Sample to Insigh®, QIAsymphony® (QIAGEN Group); eNAT™ (Copan Italia S.P.A.); Nunc® (Thermo Fisher Scientific ou suas subsidiárias);PreservCyl® (Hologic, Inc.); Sarstedr® (Sarstedt AG and Co.). Os nomes re